**S U P R E M E C O U R T O F I N D I A RECORD OF PROCEEDINGS**

**Writ Petition(s)(Civil) No(s). 13381/1984**

M.C. MEHTA **Petitioner(s)** 

 **VERSUS**

UNION OF INDIA & ORS.

**IN RE: TAJ TRAPEZIUM ZONE**

**(1) IA NOS. 67652/2018 AND IA NO. 12850/2018 (APPLNS. FOR APPROPRIATE ORDERS AND DIRECTIONS AND CLARIFICATION/DIRECTIONS ON B/O NATIONAL CHAMBER OF INDUSTRIES AND COMMERCE)**

**(2) IA NO. 69657/2018 (APPLN. ARISING OUT OF NOTE SUBMITTED IN COURT BY PETITIONER-IN-PERSON)**

**(3)IA NO. 470/2008 AND 486/2009 (APPLNS. FOR DIRECTIONS FILED BY PETITIONER-IN-PERSON AND PERMISSION TO FILE REJOINDER AFFIDAVIT) (4) IA NO. 478/2008 (APPLN. FOR DIRECTIONS FILED BY PETITIONER-IN-PERSON)**

**(5) IA NO. 479/2008 (APPLN. FOR DIRECTIONS FILED BY PETITIONER-IN-PERSON)**

**(6) IA NO. 480/2008 (APPLN. FOR DIRECTIONS FILED BY PETITIONER-IN-PERSON)(7) IA NO. 481/2008 (APPLNS. FOR DIRECTIONS FILED BY PETITIONER-IN-PERSON)**

**(8) IA NO. 428/2004 (APPLN. FOR DIRECTIONS**

**(9) IA NO. 120519/2018 (APPLNS. FOR DIRECTIONS ON B/O INDIAN MEDICAL ASSOCIATION)**

**WITH CONMT.PET.(C) No. 2090/2018 in W.P.(C) No. 13381/1984 (PIL-W) (FOR IA No.128261/2018-EXEMPTION FROM APPOINTMENT OF OFFICIAL TRANSLATOR)**

**Date : 29-11-2018 These matters were called on for hearing today.** Signature Not Verified**HON'BLE MR. JUSTICE MADAN B. LOKUR HON'BLE MR. JUSTICE S. ABDUL NAZEER HON'BLE MR. JUSTICE DEEPAK GUPTA** Digitally signed by<br>DEEPAK GUGLANI<br>Date: 201<del>8.</del>12.01 13:01:<sup>48 IST</sup>

1

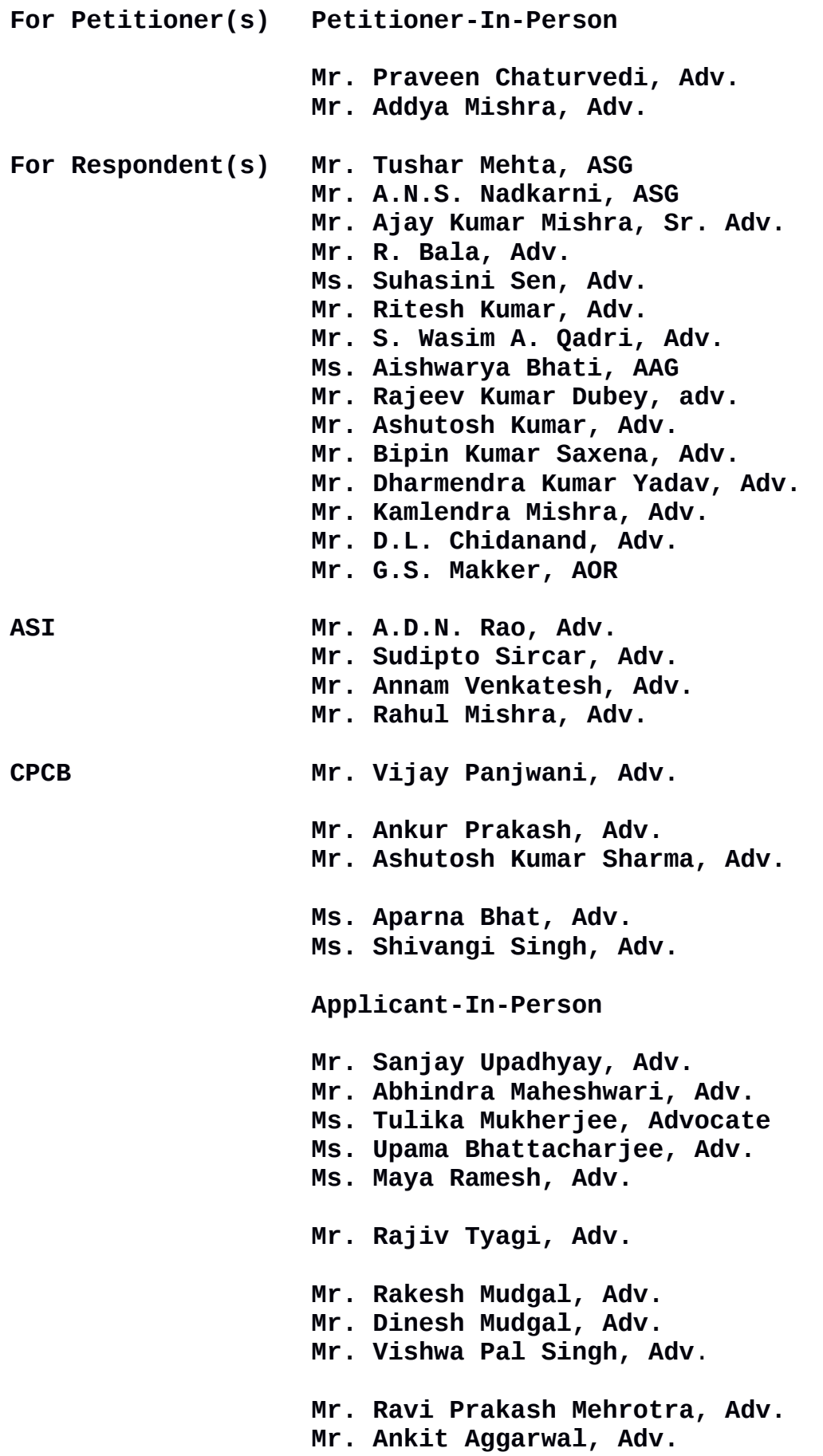

**Shaila Arora, Adv. Ms. Neha Chaudhary, Adv. Ms. Nalini Singh, Adv. Ms. Rachna Gupta, Adv. Mr. Vikas Chaudhary, Adv. Mr. Abhimanyu Mahajan, Adv. Mr. E.C. Agrawala, Adv. Ms. Anubha Goel, Adv. Mr. Ashutosh Kumar Srivastava, Adv. Mr. Bipin Kumar Saxena, Adv. Mr. Dharmendra Kumar Yadav, Adv.** 

 **UPON hearing the counsel the Court made the following**

#### **O R D E R**

**Ms. Meenakshi Dhote, Professor of Environmental Planning, Delhi School of Planning and Architecture and Project Coordinator of Vision Document is present in the Court today. She says that the Vision Document is near finalization and will be ready in a couple of days. She says that she will submit it to the State of Uttar Pradesh as soon as it is ready.**

**With regard to declaring Agra as a heritage city, it is submitted by learned Additional Solicitor General that a request has been made to the State of Uttar Pradesh for giving a proposal.**

**Learned counsel for the State of Uttar Pradesh states that a Study has already been awarded to Centre for Environment Planning and Technology, State of Gujarat and they have framed certain terms of reference. She says that the Study will take some time.**

**With regard to Management Plan to be submitted to UNESCO, it is submitted by learned Additional Solicitor General that**

3

**the first draft is ready and it is expected to be finalized within eight weeks after which it will be submitted to UNESCO.** 

**List the matter on 6th February, 2019.**

## **IA NO. 67652/2018 (ON B/O NATIONAL CHAMBER OF INDUSTRIES AND COMMERCE)**

**In this application, it has been alleged that there is large scale violation of orders passed by this Court inasmuch as several unauthorized industries have come up beyond 511 industries permitted by this Court in terms of order dated 30th December, 1996. A list of 30 such industries has been mentioned in this application and several other industries have also been permitted expansion beyond their capacity in contravention of the orders of this Court.**

**The applicant may make a representation to the Principal Secretary, Department of Industries, Government of Uttar Pradesh.**

**The Principal Secretary will conduct an enquiry and look into the matter on the administrative side at the earliest, preferably within three months.**

**Application stands disposed of.**

**A copy of the report of the Principal Secretary be given to Mr. M.C. Mehta, Petitioner-in-person.**

# **IA NO. 12850/2018 (ON B/O NATIONAL CHAMBER OF INDUSTRIES AND COMMERCE)**

 **Prayer (a) of this application is dismissed.**

4

**Prayer (b) of this application is disposed of in terms of the order passed in IA NO. 67652/2018 today. No further orders are required to be passed in respect of this prayer.**

**Application stands disposed of.**

**IA NO. 69657/2018 (APPLN. ARISING OUT OF NOTE SUBMITTED IN COURT BY PETITIONER-IN-PERSON), IA NO. 470/2008 AND 486/2009 (APPLNS. FOR DIRECTIONS FILED BY PETITIONER-IN-PERSON AND PERMISSION TO FILE REJOINDER AFFIDAVIT) and IA NO. 478/2008, IA NO. 479/2008, IA NO. 480/2008 and IA NO. 481/2008 (APPLNS. FOR DIRECTIONS FILED BY PETITIONER-IN-PERSON)**

**List the applications on 6th February, 2019.**

**Permission to file rejoinder affidavit is granted.**

**I.A. No. 486/2009 (Permission to file rejoinder affidavit) is**

**allowed.**

**IA NO. 428/2004 (APPLN. FOR DIRECTIONS)**

**The application is dismissed.**

**IA NO. 120519/2018 (APPLNS. FOR DIRECTIONS ON B/O INDIAN MEDICAL ASSOCIATION)**

**The application is dismissed.**

### **CONMT.PET.(C) No. 2090/2018**

**Exemption from filing O.T. is granted.**

**The contempt petition is dismissed.**

**(MEENAKSHI KOHLI) (KAILASH CHANDER) ASSISTANT REGISTRAR**